## *การเปลียนแปลงแก้ไขข้อมูลส่วนตัว*

**ลูกค้าสามารถเปลียนแปลงแก้ไขข้อมูลส่วนตัว ได้แก่ ทีอย่ เบอร์โทรศัพท์มือถือ ทีอยู่ไปรษณีย์อิเล็คทรอนิกส์ ู** (E-Mail Address)

- $\blacklozenge$ ผ่านระบบ Trinity Member หรือ
- $\blacklozenge$ ผ่านแบบคำขอแก้ไขข้อมูล โดยพิมพ์แบบฟอร์มได้ที่ website ของบริษัทฯ www.trinitythai.com พร้อมแนบเอกสารประกอบการแก้ไข ส่งให้เจ้าหน้าที่ผู้ดูแลบัญชีหรือฝ่ายปฏิบัติการ
- $\blacklozenge$ บริษัทฯ จัดส่งหนังสือแจ้งการเปลี่ยนแปลงแก้ไขข้อมูลให้ลูกค้า เพื่อเป็นหลักฐานตามที่อยู่ที่ให้ไว้กับบริษัทฯ ทางไปรษณีย์ หรือทางที่อยู่ ไปรษณีย์อิเล็คทรอนิกส์ (E-Mail Address)
- ٠ ดูคู่มือประกอบได้ที! www.trinitythai.com/th/Manual/Group/5

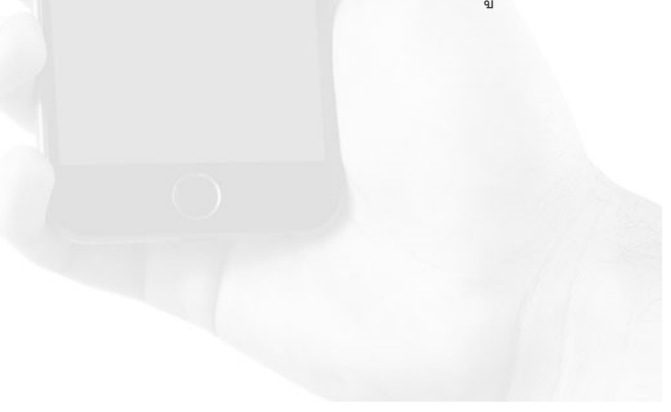

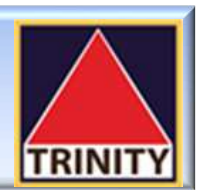